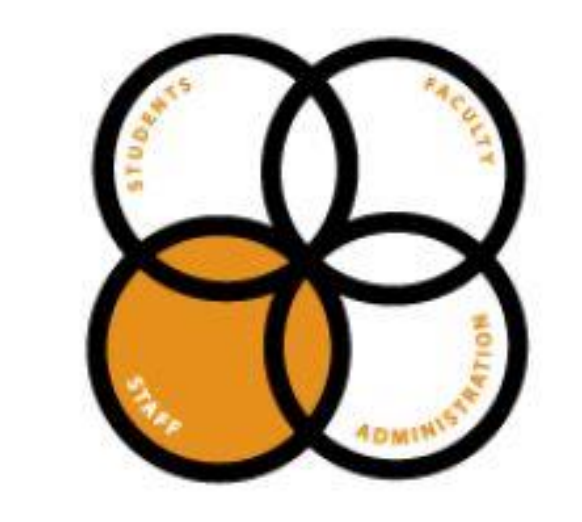

**STAFF CONGRESS NEWSLETTER**

> **May 21 2015**

# STAFF DEVELOPMENT DAY RENEW. INSPIRE. ENGAGE.

STAFF<br>CONGRESS

## June 16, 2015 8:15 a.m. - 4:00 p.m. The Bank of Kentucky Center

Ouestions? Contact Human Resources at HR@nku.edu

**ENGAGING OUR STRENGTHS. FULFILLING OUR PROMISE.** 

Creativity Perspective Judgmer Appreciation of Beauty & Excellence

**N.K.U. Athletics broaden**  *HORIZON* **by joining new athletic conference.**

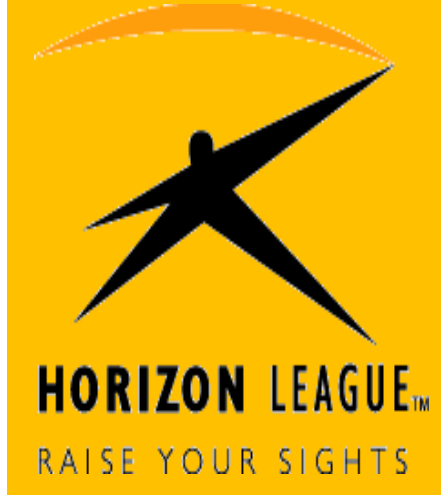

[http://horizonleague.org](http://horizonleague.org/)

#### **The Northern Kentucky University Staff Congress**

**shall:** *create a stronger bond* within the staff; solicit and express opinions, suggestions and recommendations of staff on all matters of concern to the various staff constituencies and to the staff as a whole.

Staff Congress shall seek representation in all aspects of Northern Kentucky University governance.

~ Staff Congress Constitution

For more information on staff congress: <http://staffcongress.nku.edu/>

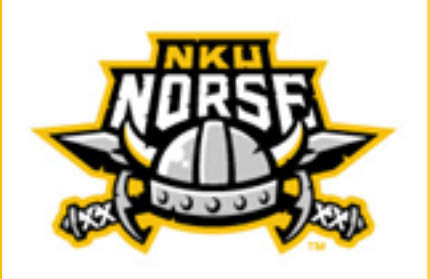

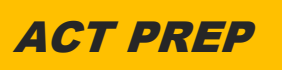

June 2-3, 2015 9:00am-12:00pm

Registration Deadline May 31, 2015 Price: \$169.00

Contact: N.K.U. Connect Center 859-572-5600 connect@nku.edu

## Eyestrain Prevention

*Today's world requires us to rely on our computers, phones, and other electronic devices more than ever. The Mayo Clinic* 

*[\(http://mayoclinic.org/](http://mayoclinic.org/)eyestrain) has compiled a list of things we can do to protect ourselves from eyestrain.*

**Take eye breaks.** Throughout the day, give your eyes a break by forcing them to focus on something other than on your computer screen. A good rule of thumb is to follow the 20-20-20 rule: Every 20 minutes, take your eyes off your computer and look at something 20 feet away for at least 20 seconds. It's reasonable to take a break every 15 to 30 minutes for one to three minutes. Do other work, such as phone calls or filing, during this time? Try to stand up and move around at least once every hour or so. If possible, lean back and close your eyes for a few moments.

#### **Blink often to refresh your**

**eyes.** Because many people blink less than normal when working at a computer, dry eyes can result from prolonged computer use. Blinking produces tears that moisten and refresh your eyes. Make a conscious effort to blink more often.

**Consider using artificial teardrops.** Over-the-counter artificial tears can help prevent and relieve dry eyes that result from prolonged sessions at the computer. Your doctor can suggest which drops might be best for you. Lubricating drops that don't contain preservatives can be used as often as you need. If the drops you're using contain preservatives, don't use them more than four times a day. Avoid eye drops with a redness remover, as these may worsen dry eye symptoms.

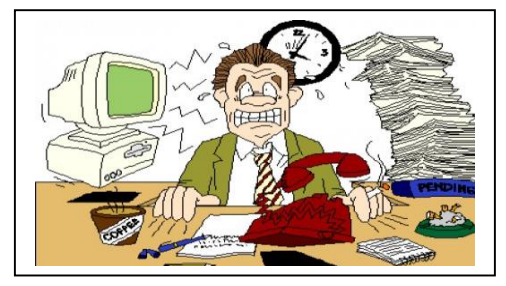

**Improve the air quality in your work space.** Some changes that may help prevent dry eyes include using a humidifier, lowering the thermostat and avoiding smoke.

**Practice relaxation.** Ease muscle tension with relaxation exercises. Place your elbows on your desk, palms facing up. Let your weight fall forward and your head fall into your hands. Position your head so that your hands cover your eyes, with your fingers extended toward your forehead. Close your eyes and take a deep breath through your nose; hold it for four seconds, then exhale. Continue this deep breathing for 15 to 30 seconds. Perform this simple exercise several times a day.

**Massage your eyelids and muscles over your brow, temple and upper cheek once or twice daily.** This maneuver can be performed with your bare hands and fingers or can be done using a warm towel over closed eyes. Gently massage your upper eyelid against your brow bone for about 10 seconds. Follow by massaging your lower eyelid against the lower bone for about 10 seconds. This process can stimulate your tear glands, which may help prevent dry eyes. Massaging the muscles in the area around your eye (orbit) also helps relax those muscles, which may reduce some of the symptoms of eyestrain.

**Get appropriate eyewear.** If you wear glasses or contacts, make sure the correction is right for computer work. Most lenses are fitted for reading print and may not be optimal for computer work. Glasses or contact lenses designed specifically for computer work may be a worthwhile investment.

## The Secret to Being More **Creative**

*Being more creative could be as easy as adding more green to your life. -Courtesy of http://tesh.com*

When it comes to being more creative, try green. In other words, looking at something green can break through your writer's block, or spark a little inspired creativity.

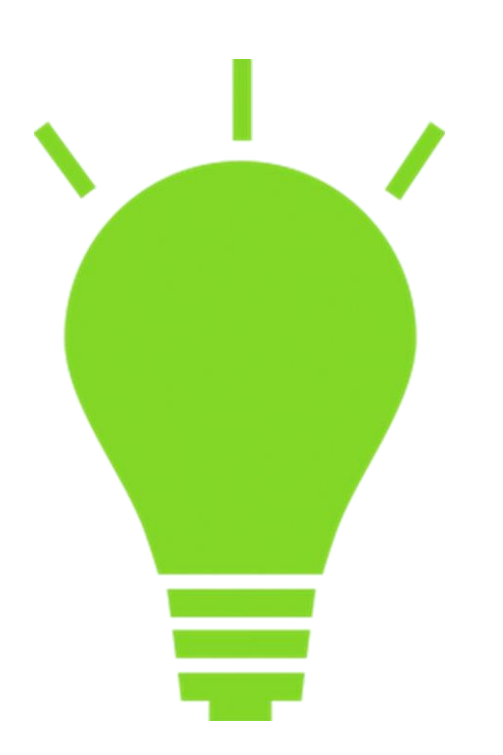

That's according to a study in the Journal of Personality and Social Psychology that looked at how color affects our ability to think creatively. German psychologist Dr. Stephanie Lichtenfeld gave volunteers two minutes to think of all the possible uses for a tin can. Before they began, half looked at a green rectangle. The other half looked at a white rectangle. And afterwards, each idea was rated for its creativity and cleverness. The result: The people who saw green produced more creative ideas than those who saw white.

And when the researchers repeated the test – swapping the white card for grey, red or blue – green still won every time. The researchers think the color green sparks creativity because it's associated with growth. Especially since researchers picked a green that matched plants growing in a meadow.

But if you want to really get your creative juices flowing, go outside and experience nature firsthand.

A University of Michigan study found that people who went for a walk in nature were better able to generate new ideas and come up with solutions to complex problems. That's compared to people who took a walk inside their workplace, or at a gym.

## It's the power of green.

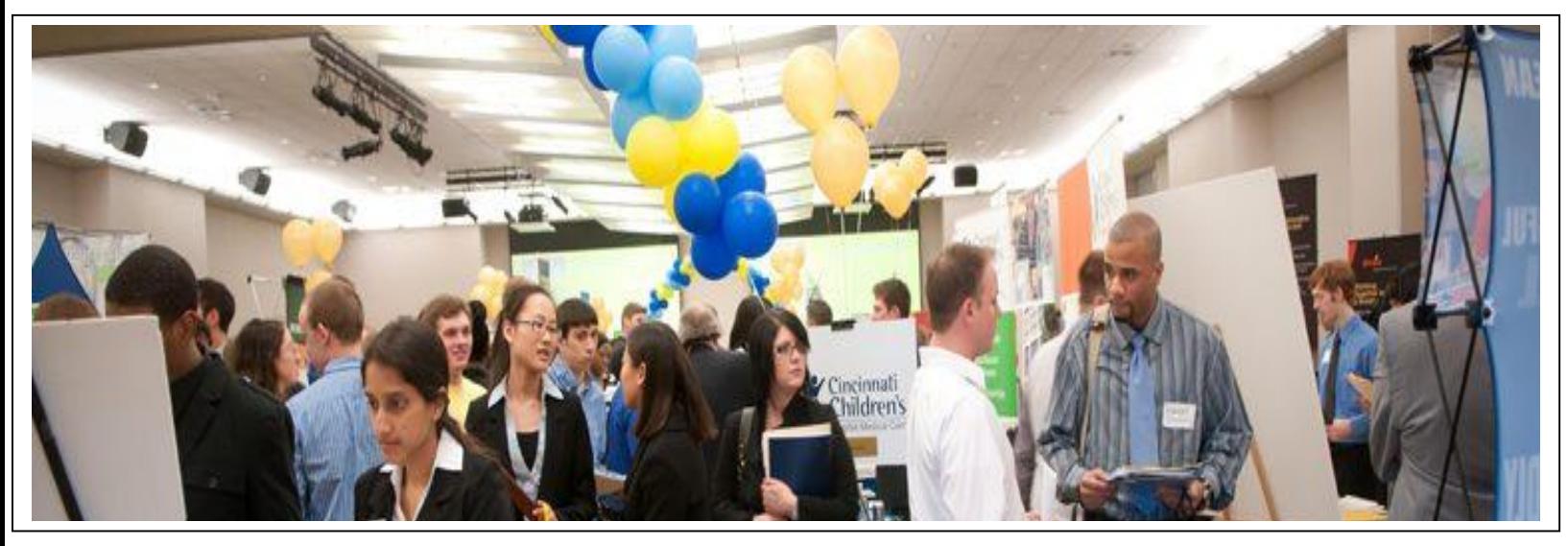

### What students are saying about CEP 101

By Jennifer Richmond, Career Services

**You may have heard about CEP 101: Career Development**, a course that can help students learn more about themselves and career options. You may have heard that the course is focused on each individual student, and that it can really help undecided students choose a major. You may be wondering if CEP 101 is as beneficial as it sounds. You may be wondering if it's a class for your students. The following are real comments from students who have taken CEP 101. See for yourself what students are saying.

"I LOVED the inventories and evaluation of self. Not only did it help with making future choices for college, but it helped me see things about myself that I never noticed before."

"It helped me be sure about my major and what I want to do with my life."

"It gave me the motivation to actually do research on a major and not just pick it because it 'looks cool.'"

"I liked the assignments because they made me go out and do things, like create a resume and meet with people, and I probably wouldn't just do that on me. Each assessment taught me more about myself, and I learned a

whole lot."

"It really helped me figure out what I want to do with my life."

"The small class size and group activities make it easier to get to know each other while learning more about yourself."

"It actually helped me find a major that I am excited about. I honestly didn't think the class would help me, but it did."

So if you are working with a student who is undecided about a major or career direction, recommend they take CEP 101! We are offering two sections this fall! To learn more logon to [http://careerservices.nku.edu/studen](http://careerservices.nku.edu/students/careerplanning/cep101.html) [ts/careerplanning/cep101.html.](http://careerservices.nku.edu/students/careerplanning/cep101.html)

#### **News, Updates, and Information**

#### **CINSAM**is hosting a variety of camps this summer for students from 3<sup>rd</sup>-12<sup>th</sup> grades on topics of science, technology, engineering, and mathematics.

Contact Madhura Kulkarni 859-572-7872 or karnim2@nku.edu

## **Summer Camps**

N.K.U. is offering summer camps in the following areas:

Volleyball, baseball, basketball. soccer, softball, & strength/conditioning.

Go to<http://nkunorse.com/camps> and click on the Fan Zone tab for a complete list of dates and times.

## **CONGRATULATIONS** to The Class of

2015

## **Support our student athletes!**

Summer sports are in full swing as N.K.U. athletics prepare to enter the Horizon League in July 2015.

For more information about schedules, please visi[t nkunorse.com.](http://nkunorse.com/)

#### **GO NORSE!**

## **Young Rembrandts**

An opportunity for children to learn through art.

#### For more info:

http://communityconnections.nku.e du/content/dam/communityconnect ions/docs/2015SummerYRClassDesc riptions.pdf

#### **ACTIVATIONS/REHIRES**

#### **02/18/15 – 04/07/15**

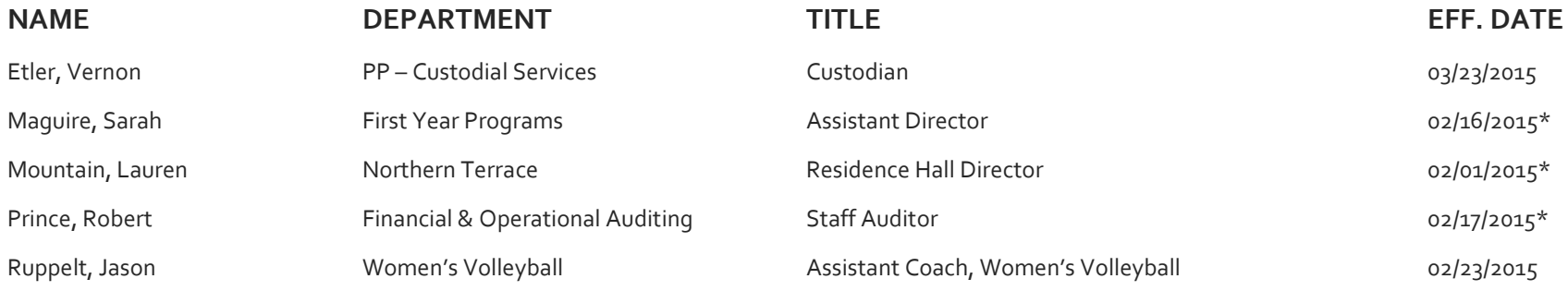

#### **TRANSFERS**

**02/18/15 – 04/07/15** 

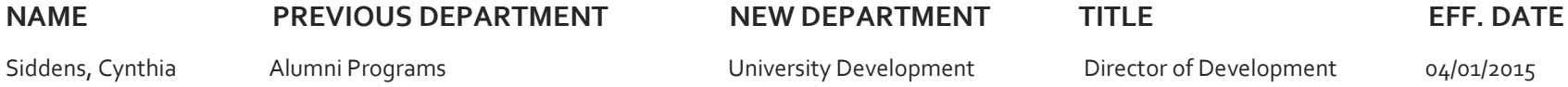

#### **CONTRACT/TEMPORARY TO REGULAR & REGULAR TO CONTRACT**

#### **02/18/15 – 04/07/15**

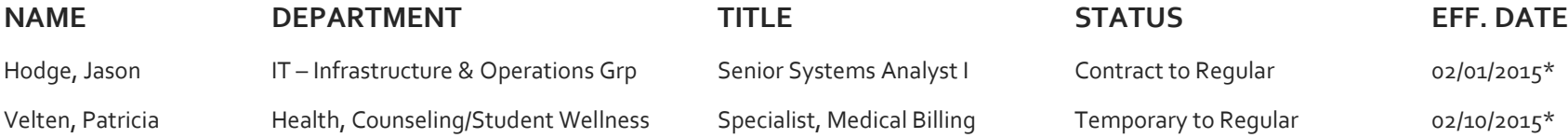

#### **REASSIGNMENTS, RECLASSIFICATIONS, TITLE/STATUS CHANGES, PROMOTIONS**

#### **02/18/15 – 04/07/2015**

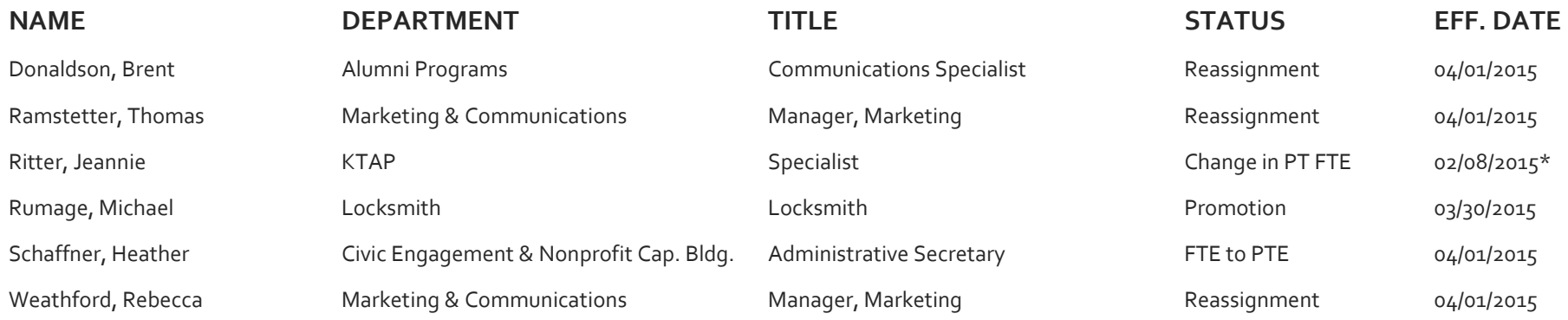

#### **DEPARTURES**

### **02/18/15 – 04/07/15**

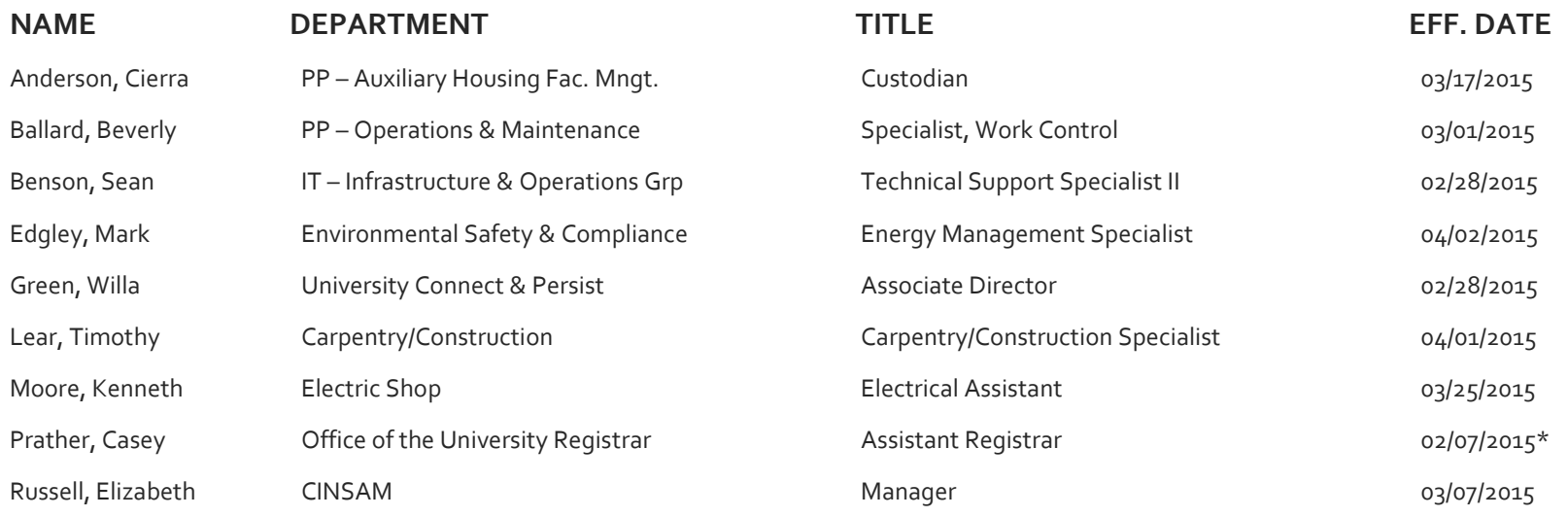

**\* Not on previous report**